# **EISTI 20082009 – TD/TP de Java EE – Séance 5 Architecture MVC et JavaBeans**

# **1 : Amélioration de l'application** *transport* **(séance4)**

- 1. Reprenez le programme de la séance 4 et réalisez une nouvelle version en concevant le modèle avec un Bean.
- 2. Modifiez le *controller* et la *view* en conséquence.

## **2 : Comparaison des approches de partage de Beans**

#### **2.1 : Request**

Réalisez une application suivant l'architecture MVC permettant d'afficher un nombre aléatoire à l'utilisateur dans un intervalle donné.

Chaque requête doit fournir un nouveau nombre donc le partage sur requête est approprié.

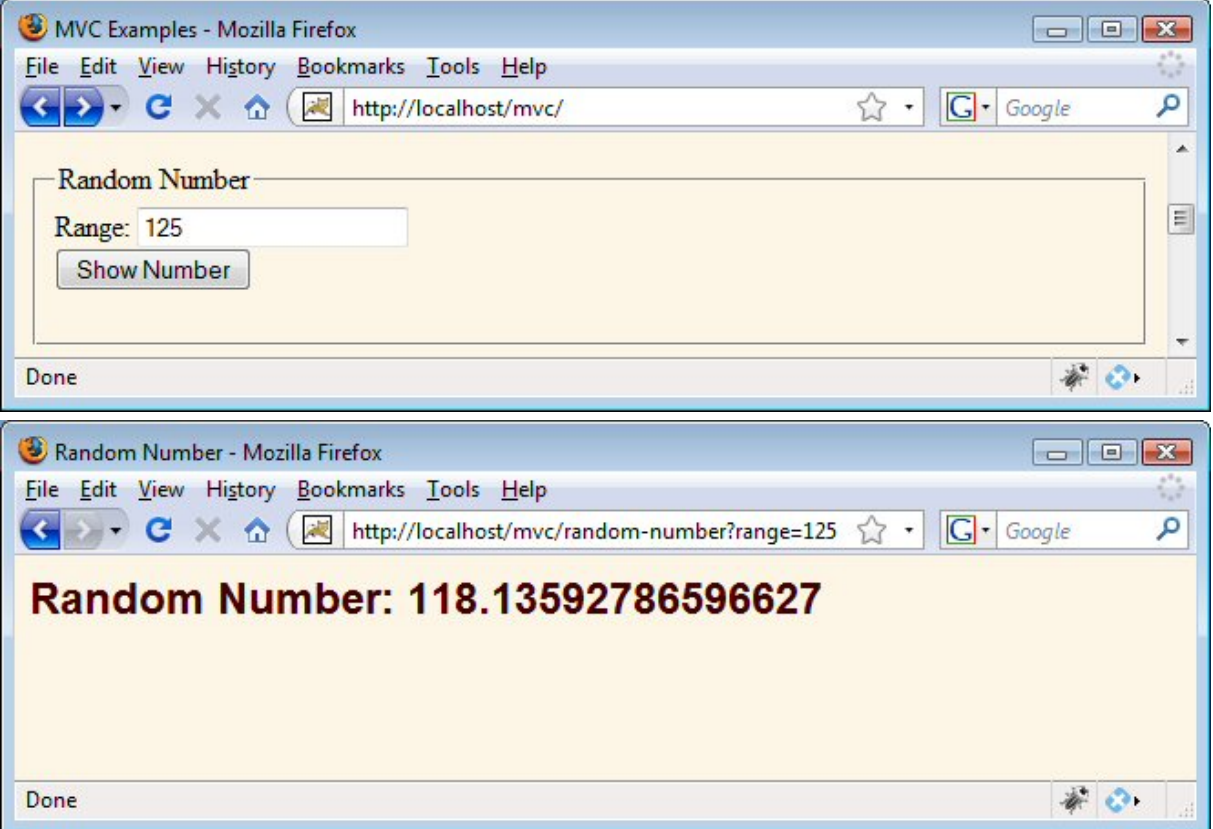

### **2.2 : Session**

Réalisez une application suivant l'architecture MVC permettant d'afficher le nom et le prénom de l'utilisateur. Si l'utilisateur ne donne pas son nom, on affiche le nom qu'il a précédemment entré. S'il n'y a pas de nom antérieur, on affiche un message d'avertissement.

Les données sont enregistrées pour chaque client, donc le partage sur session est approprié.

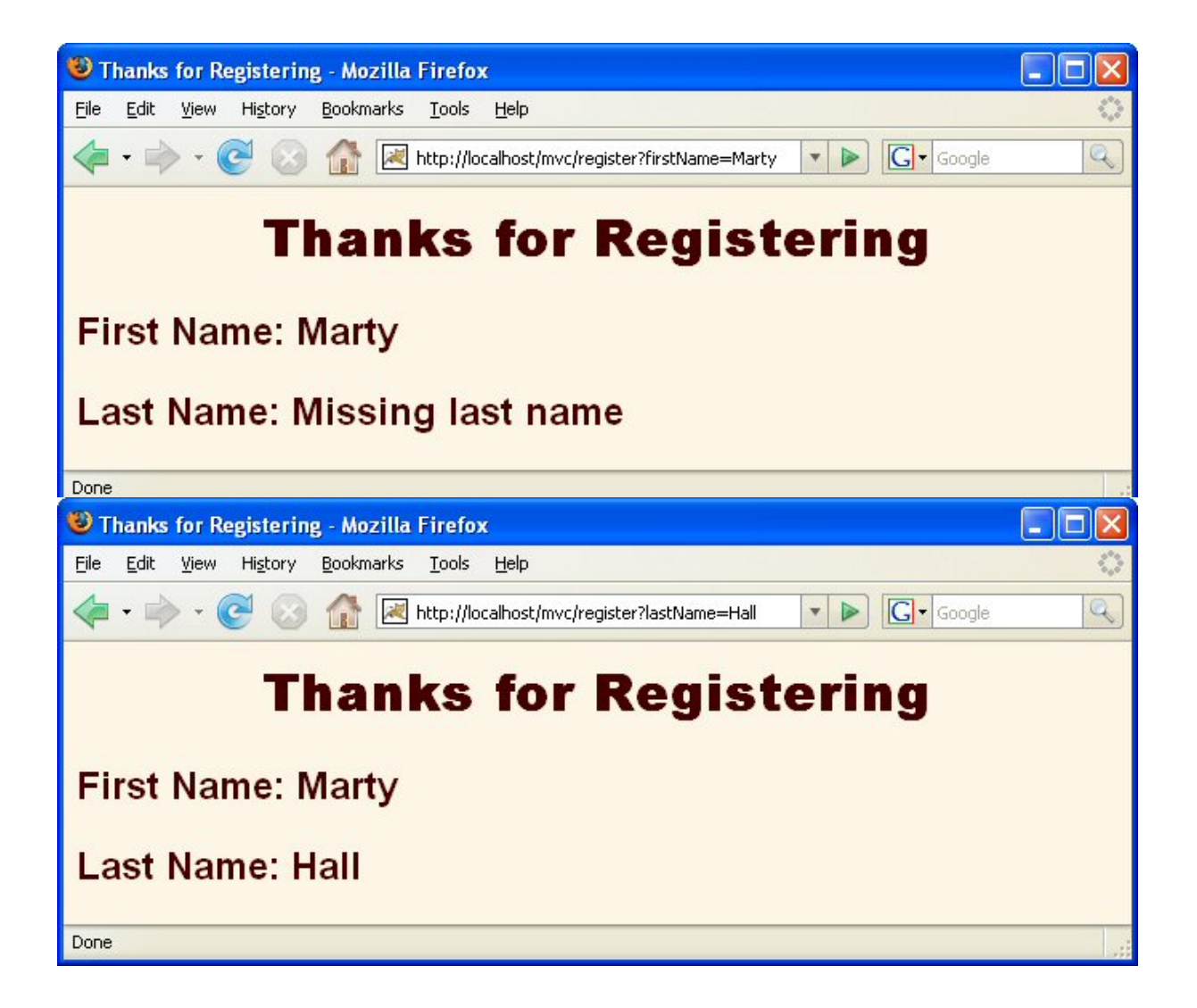

### **2.3 : ServletContext**

Réalisez une application suivant l'architecture MVC permettant d'afficher un nombre premier d'une longueur donnée. Si l'utilisateur ne donne pas de longueur, on utilise le nombre premier précédemment calculé pour n'importe quel utilisateur.

Les données sont partagées entre plusieurs clients, donc le partage sur application est approprié.

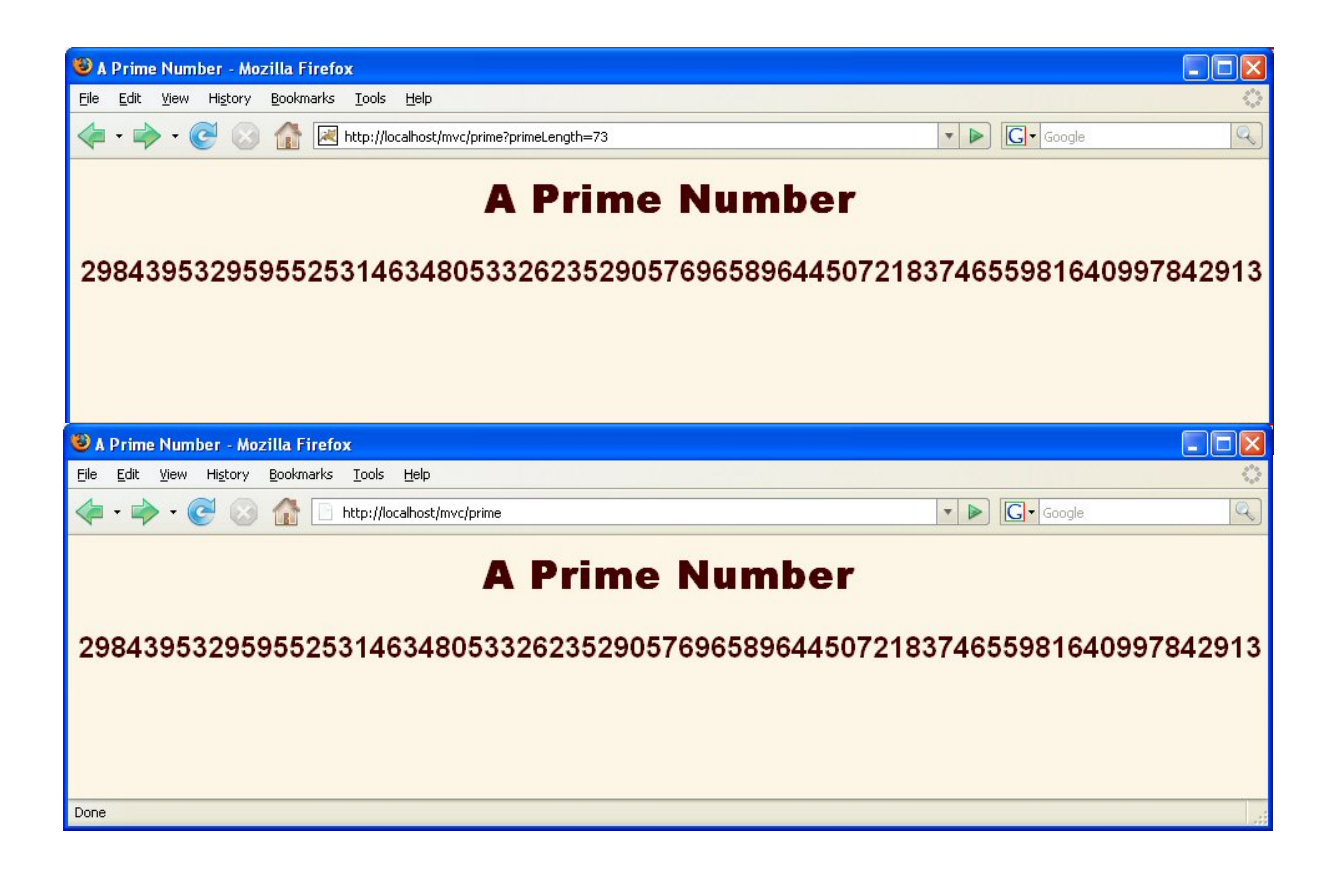